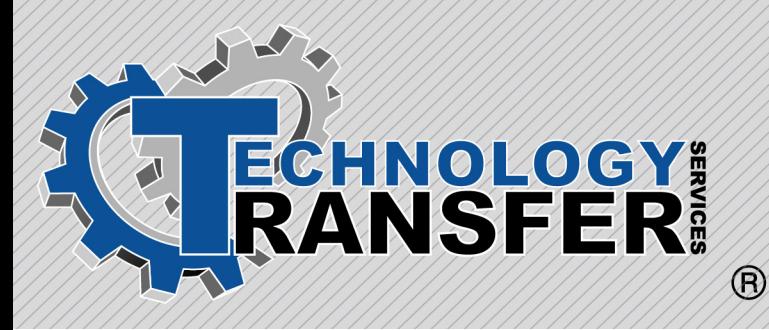

# **Basic MS-DOS**

# **Basic MS-DOS**

This two-day course provides students with an understanding of MS-DOS and its associated computer applications.

### **I. DOS Prompt**

- · Break
- · Changing Prompt
- · Special Prompt Codes

### **II. DOS Key**

- · Purpose of DOS Key
- · Installing DOS Key
- · Practical Uses of DOS Key

### **III. Config.sys File**

- · Purpose of Config.sys File
- · Creating a Config.sys File
- · Device Drivers
- · Common Problems
- · Using Multiple Config.sys Files

## **IV. Autoexec.bat File**

- · Purpose of Autoexec.bat File
- · Creating a Autoexec.bat File
- · Device Drivers
- · Common Problems
- · Using Multiple Autoexec.bat Files

## **V. Basic File Structure**

- · File Types
- · TSR's
- · Naming Files
- · Wildcards

# **VI. Directories and Subdirectories**

- · Purpose
- · Rules on Directories and **Subdirectories**
- · Creating Directories and Subdirectories
- · Deleting Directories and Subdirectories
- · Using the Deltree Command

# **VII. Copying and Moving Files**

- · Using the Copy Command
- · Using the Xcopy Command
- · Using the Move Command
- · Using Wildcards While Copying

#### **VIII. Deleting and Un-deleting Files**

- · Using the Del Command
- · Using the Erase Command
- · Using Un-erase

## **IX. Batch Files**

- · Purpose of Batch Files
- · How to Write Batch Files
- · Using Different Editors to Write Batch Commands

# **X. DOS Environment**

- · Environment Defined
- · Setting the Environment
- · Using the Set Command

# **XI. I/O Redirection and Filters**

- · Redirecting the Output
- · Using the Append Command
- · Using the Pipe Command
- · Using the More Command
- · Using the Sort Command
- · Using the Find Command

#### **XII. ANSI Command**

- · Description of ANSI
- · Changing Prompts Using ANSI
- · ANSI Keyboard Commands

#### **XIII. Hard Disk Management**

- · Setting the Root Directory
- · Making Subdirectories
- · Setting the Path
- · Tips on Using Directories

#### **XIV. Disk Compression**

- · Why Use Disk Compression?
- · Different Types of Compression
- · Installing Doublespace
- · Tips on Using Doublespace

#### **XV.Memory Management**

- · Importance of Using Memory Manager If Extended Memory Exists
- · Types of Memory Managers
- · Installing a Memory Manager
- · Using Memmaker
- · Using QEMM
- · Setting Parameters with Memory Manager

#### **XVI. Windows**

·

- · Windows Environment
- · Getting Around in Windows
- · Common Problems With Windows